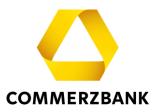

## **Global Payment Plus - Release Notes GPP 6.4**

New functions in Global Payment Plus 6.4 (February 2024)

With the GPP release 6.4, the display of information from the CAMT statement has been extended. Charges and currency conversion rates, if included in the CAMT, are now also displayed in GPP. See the following section for full details of this enhancement.

In addition, further optimizations were implemented with the release. For example, in the "Open orders" and in the "Order history", the customer ID was added to the name when filtering on a bank access. Furthermore, the layout has been revised in various places. The input field in which you are currently located is highlighted by a frame, making it easier to recognize.

## Display of additional information from the CAMT

Global Payment Plus now displays the following payment order information if it is included in the CAMT53 (version 8):

- Charges (total amount and individual positions)
- Currency conversion rates
- UETR (Unique End-to-end Transaction Reference) in a separate field

The information is displayed in the detailed view of the respective booking in GPP and in all export formats of the statement (PDF, Excel, CSV). For examples, see the following section. The extensions apply only to CAMT version 8 and not to older previous versions.

|                                                                                                    | <u>German</u>                                                                                                    |                                                                                                    | English                                                                                                    |                                                                                                    |  |  |  |  |  |
|----------------------------------------------------------------------------------------------------|----------------------------------------------------------------------------------------------------|----------------------------------------------------------------------------------------------------|----------------------------------------------------------------------------------------------------|----------------------------------------------------------------------------------------------------|--|--|--|--|--|
| Umsatzdetails<br>-1,11 EUR                                                                                                    |                                                                                                    |                                                                                                    | Entry details                                                                                                    |                                                                                                    |  |  |  |  |  |
| DE633704004401<br>DE63370400440192121<br>Rates Enhancement                                                                                                    | 92121200<br>200   COBADEFFXXX   Testkonto ISO20022 CAMTV8 Display of Ch                                                                                                    | harges And FX                                                                                             | DE63370400440192121200<br>DE63370400440192121200   COBADEFFXXX   Testkonto ISO20022 CAMTV& Display of Charges And FX<br>Rates Enhancement                                                                                                    |                                                                                                    |  |  |  |  |  |
| 〈 Vorheriger Umsatz                                                                                                    | Nächst                                                                                                    | ter Umsatz )                                                                                              | Previous transaction                                                                                                    | Next transaction >                                                                                                    |  |  |  |  |  |
| Kreditor                                                                                                    | Claus Creditor                                                                                                    | Cre                                                                                                    | editor                                                                                                    | Claus Creditor                                                                                                    |  |  |  |  |  |
| Kreditor Bank                                                                                                    | 00100                                                                                                    | Cre                                                                                                    | editor bank                                                                                                    | 00100                                                                                                    |  |  |  |  |  |
| Kreditor Konto                                                                                                    | 000123-1658210287                                                                                                    | Cre                                                                                                    | editor account                                                                                                    | 000123-1658210287                                                                                                    |  |  |  |  |  |
| Buchungstext                                                                                                    | ZAHLUNG UEB ELEKTR MEDIEN                                                                                                    | Вос                                                                                                    | oking text                                                                                                    | PAYMENT BY ELECTRONIC MEDIA                                                                                                    |  |  |  |  |  |
| Kundenref.                                                                                                    | 290101029700                                                                                                    | Cus                                                                                                    | stomer ref.                                                                                                    | 290101029700                                                                                                    |  |  |  |  |  |
| Buchungsdatum                                                                                                    | 29.12.2023                                                                                                    | Вос                                                                                                    | oking date                                                                                                    | 29.12.2023                                                                                                    |  |  |  |  |  |
| Valutadatum                                                                                                    | 29.12.2023                                                                                                    | Val                                                                                                    | lue date                                                                                                    | 29.12.2023                                                                                                    |  |  |  |  |  |
| Primanota-Nr                                                                                                    | 97171                                                                                                    | Prir                                                                                                    | ma nota                                                                                                    | 97171                                                                                                    |  |  |  |  |  |
| GVC                                                                                                    | 210 ZAHLUNG UEB ELEKTR MEDIEN                                                                                                    | EBG                                                                                                    | с                                                                                                    | 210 PAYMENT BY ELECTRONIC MEDIA                                                                                                    |  |  |  |  |  |
| SWIFT-Transaktionscode                                                                                                    | TRF                                                                                                    | Swi                                                                                                    | ift transaction code                                                                                                    | TRF                                                                                                    |  |  |  |  |  |
| UETR                                                                                                    | cc44751e-58df-4a31-9e22-2cdaf3a001fe                                                                                                    | UE                                                                                                    | TR                                                                                                    | cc44751e-58df-4a31-9e22-2cdaf3a001fe                                                                                                    |  |  |  |  |  |
| Auftragsbetrag                                                                                                    | 170,00 CZK<br>CZK/EUR: 4,63456789 EUR                                                                                                    | Inst                                                                                                    | tructed amount                                                                                                    | 170.00 CZK<br>CZK/EUR: 4.63456789 EUR                                                                                                    |  |  |  |  |  |
| Transaktionsbetrag                                                                                                    | 170,00 CZK<br>CZK/EUR: 4,63456789 EUR                                                                                                    |                                                                                                    | insaction amount                                                                                                    | 170.00 CZK<br>CZK/EUR: 4.63456789 EUR                                                                                                    |  |  |  |  |  |
| Gegenwertbetrag                                                                                                    | 170,00 USD<br>EUR/USD: 1,09070302 EUR                                                                                                    |                                                                                                    | unter value amount<br>rpose                                                                                                    | 170.00 USD<br>EUR/USD: 1.09070302 EUR<br>Debit Test Payment for GPP_Project_DisplayOfChargesAndFXRates -                                                                                                    |  |  |  |  |  |
| Verwendungszweck                                                                                                    | Debit Test Payment for GPP_Project_DisplayOfChargesAr<br>CirSysMmbid - UETR only - NoCharges NoFXRates - USTr<br>remittance in<br>MMREFI234567890<br>1234567890<br>KS:77777                                                                                                    | nuFARates -                                                                                               |                                                                                                    | CirSysMmbid - UETR only - NoCharges NoFXRates - USTRD and STRD re-<br>mittance in<br>MMREF1234567890<br>1234567890<br>KS:777777                                                                                                    |  |  |  |  |  |
|                                                                                                    |                                                                                                    |                                                                                                    |                                                                                                    |                                                                                                    |  |  |  |  |  |
| Rates Enhancement                                                                                                    | 200   COBADEFFXXX   Testkonto ISO20022 CAMTV8 Display of C                                                                                                    | Charges And FX                                                                                            | Rates Enhancemen                                                                                                    | J2I2I200   COBADEFFXXX   Testkonto ISO20022 CAMTV8 Display of Charges And FX t                                                                                                    |  |  |  |  |  |
| DE63370400440192121:<br>Rates Enhancement     Vorheriger Umsatz                                                                                                    | 200   COBADEFFXXX   Testkonto ISO20022 CAMTV8 Display of C<br>Nächs                                                                                                    | ster Umsatz > (                                                                                           | DE6337040044019<br>Rates Enhancemen<br>Previous transaction                                                                                                    | 12121200   COBADEFFXXX   Testkonto ISO20022 CAMTV8 Display of Charges And FX<br>t Next transaction                                                                                                    |  |  |  |  |  |
| DE63370400440192121;     Rates Enhancement     Vorheriger Umsatz                                                                                                    | 200   COBADEFFXXX   Testkonto ISO20022 CAMTV8 Display of C<br>Nächs<br>Max Sample                                                                                                    | ster Umsatz > (<br>Del                                                                                    | DE6337040044019<br>Rates Enhancemen<br>Previous transaction                                                                                                    | 2221200   COBADEFFXXX   Testkonto ISO20022 CAMTV8 Display of Charges And FX<br>t Next transaction  Max Sample                                                                                                    |  |  |  |  |  |
| UDE63370400440192121;<br>Rates Enhancement<br>Vorheriger Umsatz<br>ebitor<br>rebitor Bank                                                                                                    | 200   COBADEFFXXX   Testkonto ISO20022 CAMTV8 Display of C<br>Nächs<br>Max Sample<br>COBADEHH                                                                                                    | ster Umsatz ) (<br>Del                                                                                    | DE6337040044019<br>Rates Enhancemen<br>Previous transaction<br>btor<br>btor bank                                                                                                    | 2121200   COBADEFFXXX   Testkonto ISO20022 CAMTV8 Display of Charges And FX t Next transaction Max Sample COBADEHH                                                                                                    |  |  |  |  |  |
| UDE63370400440192121;<br>Rates Enhancement<br>Vorheriger Umsatz<br>Pebitor<br>bebitor<br>Bank<br>irreditor                                                                                                    | 200   COBADEFFXXX   Testkonto ISO20022 CAMTV8 Display of C<br>Nächs<br>Max Sample<br>COBADEHH<br>Mini Sample                                                                                                    | ster Umsatz ) (<br>Del<br>Del<br>Cre                                                                      | DE6337040044019<br>Rates Enhancemen<br>Previous transaction<br>btor<br>btor bank<br>editor                                                                                                    | 2121200   COBADEFFXXX   Testkonto ISO20022 CAMTV8 Display of Charges And FX<br>t Next transaction  Max Sample COBADEHH Mini Sample                                                                                                    |  |  |  |  |  |
| UE63370400440192121;<br>Rates Enhancement<br>Vorheriger Umsatz<br>Debitor<br>Debitor Bank<br>Kreditor Bank                                                                                                    | 200   COBADEFFXXX   Testkonto ISO20022 CAMTV8 Display of C<br>Nächs<br>Max Sample<br>COBADEHH<br>Mini Sample<br>PRCBDEFF                                                                                                    | ster Umsatz ) (<br>Del<br>Del<br>Cre                                                                      | DE6337040044015<br>Rates Enhancemen<br>Previous transaction<br>bbor<br>bbor bank<br>editor<br>editor bank                                                                                                    | 2121200   COBADEFFXXX   Testkonto ISO20022 CAMTV8 Display of Charges And FX<br>t Next transaction > Max Sample COBADEHH Mini Sample PRCBDEFF                                                                                                    |  |  |  |  |  |
| DE63370400440192121;<br>Rates Enhancement     Vorheriger Umsatz     Debitor     Debitor Bank     Greditor Bank     Kreditor Konto                                                                                                    | 200   COBADEFFXXX   Testkonto ISO20022 CAMTV8 Display of C<br>Nächs<br>Max Sample<br>COBADEHH<br>Mini Sample<br>PRCBDEFF<br>56047510000104859                                                                                                    | ster Umsatz ) (<br>Del<br>Del<br>Cre<br>Cre                                                               | DE6337040044015<br>Rates Enhancemen<br>Previous transaction<br>bbor<br>bbor bank<br>editor bank<br>editor bank<br>editor count                                                                                                    | 21212200   COBADEFFXXX   Testkonto ISO20022 CAMTV8 Display of Charges And FX t Next transaction Max Sample COBADEHH Mini Sample PRCBDEFF 56047510000104859                                                                                                    |  |  |  |  |  |
| UDE63370400440192121;<br>Rates Enhancement<br>Vorheriger Umsatz<br>Debitor<br>Debitor Bank<br>Kreditor Bank<br>Kreditor Konto<br>Buchungstext                                                                                                    | 200   COBADEFFXXX   Testkonto ISO20022 CAMTV8 Display of C<br>Nächs<br>Max Sample<br>COBADEHH<br>Mini Sample<br>PRCBDEFF<br>56047510000104859<br>ZAHLUNG UEB ELEKTR MEDIEN                                                                                                    | ster Umsatz ) (<br>Del<br>Del<br>Cre<br>Cre<br>Boo                                                        | DE6337040044015<br>Rates Enhancemen<br>Previous transaction<br>bbor<br>bbor bank<br>editor bank<br>editor account<br>oking text                                                                                                    | 21212200   COBADEFFXXX   Testkonto ISO20022 CAMTV8 Display of Charges And FX t Next transaction Max Sample COBADEHH Mini Sample PRCBDEFF 56047510000104859 PAYMENT BY ELECTRONIC MEDIA                                                                                                    |  |  |  |  |  |
| DE63370400440192121;<br>Rates Enhancement     Vorheriger Umsatz     Debitor Debitor Bank Greditor Bank Greditor Bank Greditor Konto Buchungstext Grudenref.                                                                                                    | 200   COBADEFFXXX   Testkonto ISO20022 CAMTV8 Display of C<br>Nächs<br>Max Sample<br>COBADEHH<br>Mini Sample<br>PRCBDEFF<br>56047510000104859<br>ZAHLUNG UEB ELEKTR MEDIEN<br>3925710987700                                                                                                    | ster Umsatz ) (<br>Del<br>Del<br>Cre<br>Cre<br>Boo<br>Cus                                                 | DE6337040044015<br>Rates Enhancemen<br>Previous transaction<br>btor<br>btor bank<br>editor bank<br>editor bank<br>editor account<br>ooking text<br>stomer ref.                                                                                             | 21212200   COBADEFFXXX   Testkonto ISO20022 CAMTV8 Display of Charges And FX<br>Next transaction  Max Sample COBADEHH Mini Sample PRCBDEFF S6047510000104859 PAYMENT BY ELECTRONIC MEDIA 3925710987700                                                                                                    |  |  |  |  |  |
| DE63370400440192121;<br>Rates Enhancement     Vorheriger Umsatz     Debitor     Debitor Bank     irreditor Bank     irreditor Bank     irreditor Konto     huchungstext     uundenref.                                                                                                    | 200   COBADEFFXXX   Testkonto ISO20022 CAMTV8 Display of C<br>Nächs<br>Max Sample<br>COBADEHH<br>Mini Sample<br>PRCBDEFF<br>56047510000104859<br>ZAHLUNG UEB ELEKTR MEDIEN<br>3925710987700<br>2912.2023                                                                                                    | ster Umsatz ) (<br>Del<br>Del<br>Cre<br>Cre<br>Boo<br>Cus<br>Boo                                          | DE6337040044019<br>Rates Enhancemen<br>Previous transaction<br>btor<br>btor bank<br>editor bank<br>editor bank<br>editor account<br>oking text<br>stomer ref.<br>oking date                                                                                | 21212200   COBADEFFXXX   Testkonto ISO20022 CAMTV8 Display of Charges And FX<br>Next transaction  Max Sample COBADEHH Mini Sample PRCBDEFF 56047510000104859 PAYMENT BY ELECTRONIC MEDIA 3925710987700 29.12.2023                                                                                                    |  |  |  |  |  |
| DE63370400440192121;<br>Rates Enhancement     Vorheriger Umsatz      Vorheriger Umsatz      reditor Bank     ireditor Bank     ireditor Konto     uuchungstext     uundenref.     uuchungsdatum                                                                                                    | 200   COBADEFFXXX   Testkonto ISO20022 CAMTV8 Display of C<br>Nächs<br>Max Sample<br>COBADEHH<br>Mini Sample<br>PRCBDEFF<br>56047510000104859<br>ZAHLUNG UEB ELEKTR MEDIEN<br>3925710987700                                                                                                    | ster Umsatz ) (<br>Del<br>Del<br>Cre<br>Cre<br>Boo<br>Cus<br>Boo<br>Val                                   | DE6337040044019<br>Rates Enhancemen<br>Previous transaction<br>bbor<br>bbor bank<br>editor bank<br>editor account<br>oking text<br>stomer ref.<br>oking date<br>lue date                                                                                   | 21212200   COBADEFFXXX   Testkonto ISO20022 CAMTV8 Display of Charges And FX<br>Next transaction  Max Sample COBADEHH Mini Sample PRCBDEFF S6047510000104859 PAYMENT BY ELECTRONIC MEDIA 3925710987700                                                                                                    |  |  |  |  |  |
| UDE63370400440192121;<br>Rates Enhancement<br>Vorheriger Umsatz<br>ebitor<br>ebitor Bank<br>reditor<br>reditor Bank<br>reditor Konto<br>uchungstext<br>undenref.<br>uchungsdatum<br>alutadatum                                                                                                    | 200   COBADEFFXXX   Testkonto ISO20022 CAMTV8 Display of C<br>Nächs<br>Max Sample<br>COBADEHH<br>Mini Sample<br>PRCBDEFF<br>56047510000104859<br>ZAHLUNG UEB ELEKTR MEDIEN<br>3925710987700<br>2912.2023                                                                                                    | ster Umsatz ) (<br>Del<br>Del<br>Cre<br>Cre<br>Boo<br>Cus<br>Boo<br>Val                                   | DE6337040044019<br>Rates Enhancemen<br>Previous transaction<br>btor<br>btor bank<br>editor bank<br>editor bank<br>editor account<br>oking text<br>stomer ref.<br>oking date                                                                                | 21212200   COBADEFFXXX   Testkonto ISO20022 CAMTV8 Display of Charges And FX<br>Next transaction  Max Sample COBADEHH Mini Sample PRCBDEFF 56047510000104859 PAYMENT BY ELECTRONIC MEDIA 3925710987700 29.12.2023                                                                                                    |  |  |  |  |  |
| UDE63370400440192121;<br>Rates Enhancement<br>Vorheriger Umsatz<br>rebitor<br>rebitor Bank<br>reditor Bank<br>reditor Bank<br>reditor Bank<br>reditor Konto<br>uchungstext<br>undenref.<br>uchungsdatum<br>alutadatum<br>rimanota-Nr                                                                   | 200   COBADEFFXXX   Testkonto ISO20022 CAMTV8 Display of C<br>Nächs<br>Max Sample<br>COBADEHH<br>Mini Sample<br>PRCBDEFF<br>56047510000104859<br>ZAHLUNG UEB ELEKTR MEDIEN<br>3925710987700<br>29.12.2023<br>29.12.2023                                                                                                    | ster Umsatz ) (<br>Del<br>Del<br>Cre<br>Cre<br>Boo<br>Cus<br>Boo<br>Val                                   | DE6337040044015<br>Rates Enhancemen<br>Previous transaction<br>bbor<br>bbor bank<br>editor bank<br>editor bank<br>editor account<br>oking text<br>stomer ref.<br>oking date<br>lue date<br>ma nota                                                         | 21212200   COBADEFFXXX   Testkonto ISO20022 CAMTV8 Display of Charges And FX<br>Next transaction ><br>Max Sample<br>COBADEHH<br>Mini Sample<br>PRCBDEFF<br>56047510000104859<br>PAYMENT BY ELECTRONIC MEDIA<br>3925710987700<br>2912.2023<br>29.12.2023                                                                                 |  |  |  |  |  |
| DE63370400440192121;<br>Rates Enhancement     Vorheriger Umsatz      Vorheriger Umsatz      debitor     Debitor Bank     ireditor Bank     ireditor Bank     ireditor Bank     ireditor Bank     ireditor Konto     huchungstext     fundenref.     huchungsdatum     ranaota-Nr     ivvC              | 200   COBADEFFXXX   Testkonto ISO20022 CAMTV8 Display of C<br>Nächs<br>Max Sample<br>COBADEHH<br>Mini Sample<br>PRCBDEFF<br>56047510000104859<br>ZAHLUNG UEB ELEKTR MEDIEN<br>3925710987700<br>2912.2023<br>2912.2023<br>97171                                                                                                    | ster Umsatz ) (<br>Del<br>Del<br>Cre<br>Cre<br>Boo<br>Cu:<br>Boo<br>Val<br>Prin<br>EB                     | DE6337040044015<br>Rates Enhancemen<br>Previous transaction<br>bbor<br>bbor bank<br>editor bank<br>editor bank<br>editor account<br>oking text<br>stomer ref.<br>oking date<br>lue date<br>ma nota                                                         | 21212200   COBADEFFXXX   Testkonto ISO20022 CAMTV8 Display of Charges And FX<br>Next transaction ><br>Max Sample<br>COBADEHH<br>Mini Sample<br>PRCBDEFF<br>56047510000104859<br>PAYMENT BY ELECTRONIC MEDIA<br>3925710987700<br>29.12.2023<br>29.12.2023<br>29.12.2023                                                                  |  |  |  |  |  |
| DE63370400440192121;<br>Rates Enhancement     Vorheriger Umsatz     Vorheriger Umsatz     vebitor Bank     ireditor Bank     ireditor Bank     ireditor Bank     ireditor Bank     ireditor Konto     kuchungstext     uundenref.     iuchungsdatum     rimanota-Nr     ivvC     WIFT-Transaktionscode | 200   COBADEFFXXX   Testkonto ISO20022 CAMTV8 Display of C<br>Nächs<br>Max Sample<br>COBADEHH<br>Mini Sample<br>PRCBDEFF<br>56047510000104859<br>ZAHLUNG UEB ELEKTR MEDIEN<br>3925710987700<br>2912.2023<br>2912.2023<br>2912.2023<br>29171<br>210 ZAHLUNG UEB ELEKTR MEDIEN                                                            | ster Umsatz ) (<br>Del<br>Del<br>Cre<br>Cre<br>Boo<br>Cus<br>Boo<br>Val<br>Prin<br>EBU<br>Swi             | DE6337040044015<br>Rates Enhancemen<br>Previous transaction<br>bbor<br>bbor<br>bbor bank<br>aditor bank<br>aditor bank<br>aditor account<br>oking text<br>stomer ref.<br>oking date<br>lue date<br>ma nota<br>C                                            | 21212200   COBADEFFXXX   Testkonto ISO20022 CAMTVB Display of Charges And FX<br>Next transaction ><br>Max Sample<br>COBADEHH<br>Mini Sample<br>PRCBDEFF<br>56047510000104859<br>PAYMENT BY ELECTRONIC MEDIA<br>3925710987700<br>2912.2023<br>29.12.2023<br>29.12.2023<br>29.12.2023                                                     |  |  |  |  |  |
| DE63370400440192121:<br>Rates Enhancement     Vorheriger Umsatz  Debitor Debitor Bank (reditor Bank (reditor Bank (reditor Konto Buchungstext kundenref. Buchungsdatum /alutadatum Primanota-Nr GVC SWIFT-Transaktionscode Ende zu Ende Referenz                                                       | 200   COBADEFFXXX   Testkonto ISO20022 CAMTV8 Display of C<br>Nächs<br>Max Sample<br>COBADEHH<br>Mini Sample<br>PRCBDEFF<br>56047510000104859<br>ZAHLUNG UEB ELEKTR MEDIEN<br>3925710987700<br>29.12.2023<br>29.12.2023<br>29.12.2023<br>97171<br>210 ZAHLUNG UEB ELEKTR MEDIEN<br>TRF                                                  | ster Umsatz ) (<br>Del<br>Del<br>Cre<br>Cre<br>Boo<br>Cus<br>Boo<br>Val<br>Prin<br>EBU<br>Swi             | DE6337040044015<br>Rates Enhancemen<br>Previous transaction<br>bbor<br>bbor bank<br>editor bank<br>editor bank<br>editor account<br>ooking text<br>stomer ref.<br>ooking date<br>lue date<br>ima nota<br>acc<br>uff transaction code<br>d-to-end reference | 22121200   COBADEFFXXX   Testkonto ISO20022 CAMTV8 Display of Charges And FX<br>Next transaction ><br>Max Sample<br>COBADEHH<br>Mini Sample<br>PRCBDEFF<br>56047510000104859<br>PAYMENT BY ELECTRONIC MEDIA<br>3925710987700<br>2912.2023<br>29.12.2023<br>29.12.2023<br>29.12.2023<br>29.171<br>210 PAYMENT BY ELECTRONIC MEDIA<br>TRF |  |  |  |  |  |
| DE633704004401921212                                                                                                    | 200   COBADEFFXXX   Testkonto ISO20022 CAMTV8 Display of C<br>Nächs<br>Max Sample<br>COBADEHH<br>Mini Sample<br>PRCBDEFF<br>56047510000104859<br>ZAHLUNG UEB ELEKTR MEDIEN<br>3925710987700<br>2912.2023<br>2912.2023<br>2912.2023<br>97171<br>210 ZAHLUNG UEB ELEKTR MEDIEN<br>TRF<br>MyE2EId3<br>38fb3e16-8c25-4462-87e9-1ab0f87cc251 | ster Umsatz ) (<br>Del<br>Del<br>Cre<br>Cre<br>Boo<br>Cus<br>Boo<br>Val<br>Priu<br>EBu<br>Sw<br>Enc<br>UE | DE6337040044015<br>Rates Enhancemen<br>Previous transaction<br>bbor<br>bbor bank<br>editor bank<br>editor bank<br>editor account<br>ooking text<br>stomer ref.<br>ooking date<br>lue date<br>ima nota<br>acc<br>uff transaction code<br>d-to-end reference | 22121200   COBADEFFXXX   Testkonto ISO20022 CAMTVB Display of Charges And FX<br>Next transaction ><br>Max Sample<br>COBADEHH<br>Mini Sample<br>PRCBDEFF<br>56047510000104859<br>PAYMENT BY ELECTRONIC MEDIA<br>3925710987700<br>29.12.2023<br>29.12.2023<br>29.12.2023<br>29.171<br>210 PAYMENT BY ELECTRONIC MEDIA<br>TRF<br>MyE2EId3  |  |  |  |  |  |

| PDF export                                                                                                    |                                                                                                    |                                                                                                    |                                            |       |                                               |                 |                                                                |                                                                                                    |                 |                                                                                                    |                                                          |  |
|----------------------------------------------------------------------------------------------------|----------------------------------------------------------------------------------------------------|----------------------------------------------------------------------------------------------------|--------------------------------------------|-------|-----------------------------------------------|-----------------|----------------------------------------------------------------|----------------------------------------------------------------------------------------------------|-----------------|----------------------------------------------------------------------------------------------------|----------------------------------------------------------|--|
| Elektronischer Kontoauszug Nr. 137 (CAMT53)                                                                             |                                                                                                    |                                                                                                    |                                            |       | Electronic Account Statement no. 137 (CAMT53) |                 |                                                                |                                                                                                    |                 |                                                                                                    |                                                          |  |
| Testkonto ISO20022 CAMTV8 Display o<br>FX Rates Enhancement<br>DE63370400440192121200<br>0192121200   EUR   COBADEFFXXX | of Charges AndTyp: Laufendes Konto<br>Währung: EUR                                                                                                    | Zeitraum: 29.12.2023 bis 29.12.2023<br>Umsatzanzahl: 5                                                                                                   | Seite 1 von 2<br>12.02.2024 12:27:43       |       | FX Rates Enhan<br>DE63370400440               | cement          |                                                                | arges AndType: Cash Paymen<br>Currency: EUR                                                                                                    |                 | ne period: 12/29/2023 to 12/29/2023<br>mber of transactions: 5                                                                                               | Page 1 of 2<br>02/12/2024 12:22:50                       |  |
| 29.12.2023 Valuta Ur                                                                                                    | msatzangaben                                                                                                    |                                                                                                    | Startsaldo vom 18.12.2023<br>111.11 EUR    |       | 12/29/2023                                    | Value date      | •                                                              | action details                                                                                                    |                 | Opening                                                                                                    | balance as per 12/18/2023<br>111.11 EUR<br>Amount in EUR |  |
|                                                                                                    |                                                                                                    |                                                                                                    | Betrag in EUR                              |       | 12/29/2023                                    |                 |                                                                |                                                                                                    |                 |                                                                                                    |                                                          |  |
| 29.12.2023 ZA                                                                                                    | HLUNG UEB ELEKTR MEDIEN, AZNM3                                                                                                    | 3304000004, 1 Position(en)                                                                                                    | 1,11 -                                     |       |                                               | 12/29/2023      | PAYME                                                          | NT BY ELECTRONIC MEDIA,                                                                                                    | AZNM330         | 4000004, 1 Detail(s)                                                                                                    | 1.11 -                                                   |  |
|                                                                                                    | Claus Creditor / 170,00 CZK                                                                                                    |                                                                                                    | _                                          |       |                                               |                 |                                                                | s Creditor / 170.00 CZK                                                                                                    |                 |                                                                                                    | _                                                        |  |
| 000<br>001<br>Kui<br>Prii                                                                                               | ndenref.: 290101029700<br>manota: 97171                                                                                                    | Debit Test Payment for<br>GPP_Project_DisplayOfChargesAndFXRates<br>- CirSysMmbid - UETR only - NoCharges<br>NoFXRates - USTRD and STRD remittance<br>in | 1                                          |       |                                               |                 | 00100<br>Custom                                                | reditor<br>-1658210287<br>er Ref: 290101029700<br>ota: 97171                                                                                             | GP<br>- C<br>No | bit Test Payment for<br>'P_Project_DisplayOfChargesAndFXRates<br>IrSysMmbld - UETR only - NoCharges<br>FXRates - USTRD and STRD remittance<br>IREF1234567890 |                                                          |  |
| Aut<br>CZ<br>Tra<br>CZ<br>Ge                                                                                            | 14751e-58df-4a31-9e22-2cdaf3a001fe<br>thragsbetrag: 170,00 C2K<br>KEUR: 4,63456789 EUR<br>insaktionsbetrag: 170,00 C2K<br>K/EUR: 4,63456789 EUR<br>genwertbetrag: 170,00 USD | MMREF1234567890<br>1234567890<br>KS:777777                                                                                                    |                                            |       |                                               |                 | cc44751<br>Instructe<br>CZK/EU<br>Transac<br>CZK/EU<br>Counter | 1e-58df-4a31-9e22-2cdaf3a001<br>ed amount: 170.00 CZK<br>IR: 4.63456789 EUR<br>tion amount: 170.00 CZK<br>IR: 4.63456789 EUR<br>value amount: 170.00 USD | fe 123          | 24557890<br>:777777                                                                                                    |                                                          |  |
|                                                                                                    | Ř/USD: 1,09070302 EUR<br>HLUNGSEINGANG AUSLAND, AZNM33                                                                                                    | 304000033, 1 Position(en)                                                                                                    | 2.974,04                                   |       |                                               | 12/29/2023      |                                                                | SD: 1.09070302 EUR<br>NT RECEIVED ABROAD, AZN                                                                                                    | IM330400        | 0033, 1 Detail(s)                                                                                                    | 2,974.04                                                 |  |
| Excel export                                                                                                    |                                                                                                    |                                                                                                    |                                            |       |                                               |                 |                                                                |                                                                                                    |                 |                                                                                                    |                                                          |  |
| UETR                                                                                                    | Auftragsbetrag                                                                                                    | Transaktionsbetrag                                                                                                    | Gegenwertbetrag                            | UE    | ETR                                           |                 |                                                                | structed amount                                                                                                    |                 | Transaction amount                                                                                                    | Counter value amount                                     |  |
| cc44751e-58df-4a31-9e22-2cdaf3a001fe                                                                                    | 170,00 CZK CZK/EUR: 4,63456789 EU                                                                                                    | R 170,00 CZK CZK/EUR: 4,63456789 EUR                                                                                                    | 170,00 USD EUR/USD: 1,09070302 EUR         |       | 44751e-58df-4a31                              | -9e22-2cdaf3a00 | 1fe 17                                                         | 0.00 CZK CZK/EUR: 4.63456789                                                                                                    | EUR             | 170.00 CZK CZK/EUR: 4.63456789 EUR                                                                                                    | 170.00 USD EUR/USD: 1.09070302 EUR                       |  |
| 38fb3e16-8c25-4462-87e9-1ab0f87cc251                                                                                    |                                                                                                    |                                                                                                    |                                            | 38    | fb3e16-8c25-4462                              | -87e9-1ab0f87cc | 251                                                            |                                                                                                    |                 |                                                                                                    |                                                          |  |
| cc44751e-58df-4a31-9e22-2cdaf3a001da                                                                                    |                                                                                                    |                                                                                                    |                                            | cC4   | cc44751e-58df-4a31-9e22-2cdaf3a001da          |                 | 1da                                                            |                                                                                                    |                 |                                                                                                    |                                                          |  |
| cc44751e-58df-4a31-9e22-2cdaf3a001fe                                                                                    |                                                                                                    |                                                                                                    |                                            | cc4   | 44751e-58df-4a31                              | -9e22-2cdaf3a00 | 1fe                                                            |                                                                                                    |                 |                                                                                                    |                                                          |  |
| Gegenwertbetrag                                                                                                    | Summe Entgelte und Steuern                                                                                                    | Entgelte                                                                                                    |                                            | 6     | ounter value amo                              | unt             | To                                                             | tal charges and taxes                                                                                                    | Charges         |                                                                                                    |                                                          |  |
| 170,00 USD EUR/USD: 1,09070302 EUR                                                                                      | jounine entgene und steuern                                                                                                    | Emgene                                                                                                    |                                            |       | 70.00 USD EUR/US                              |                 |                                                                | tar charges and taxes                                                                                                    | and Res         |                                                                                                    |                                                          |  |
|                                                                                                    |                                                                                                    |                                                                                                    |                                            | - 1   |                                               |                 |                                                                |                                                                                                    |                 |                                                                                                    |                                                          |  |
|                                                                                                    | 0,14 EUR S                                                                                                    | SHAR -0,02 EUR   SHAR -0,03 EUR   DEBT -0,04 C                                                                                                    | ZK Include debit fees of Tp>Prtry>Id   DEE | T 0,1 |                                               |                 | 0.1                                                            | 14 EUR S                                                                                                    | HAR -0.02       | 2 EUR   SHAR -0.03 EUR   DEBT -0.04 CZK                                                                                                    | Include debit fees of Tp>Prtry>Id   DEBT 0.              |  |
|                                                                                                    | 54,32 EUR                                                                                                    |                                                                                                    |                                            | _ 10  |                                               |                 | 54                                                             | 4.32 EUR                                                                                                    |                 |                                                                                                    |                                                          |  |
|                                                                                                    |                                                                                                    |                                                                                                    |                                            | _   [ |                                               |                 |                                                                |                                                                                                    |                 |                                                                                                    |                                                          |  |